## **Worksheet #19: Insertion of isolated for correctness**

**Name 1: \_\_\_\_\_\_\_\_\_\_\_\_\_\_\_\_\_\_\_ Netid: \_\_\_\_\_\_\_\_\_\_\_\_\_\_\_\_\_\_\_**

**The goal of IsolatedPRNG is to implement a single Pseudo Random Number Generator object that can be shared by multiple tasks. Show the isolated construct(s) that you can insert in method nextSeed() to avoid data races and guarantee proper semantics.**

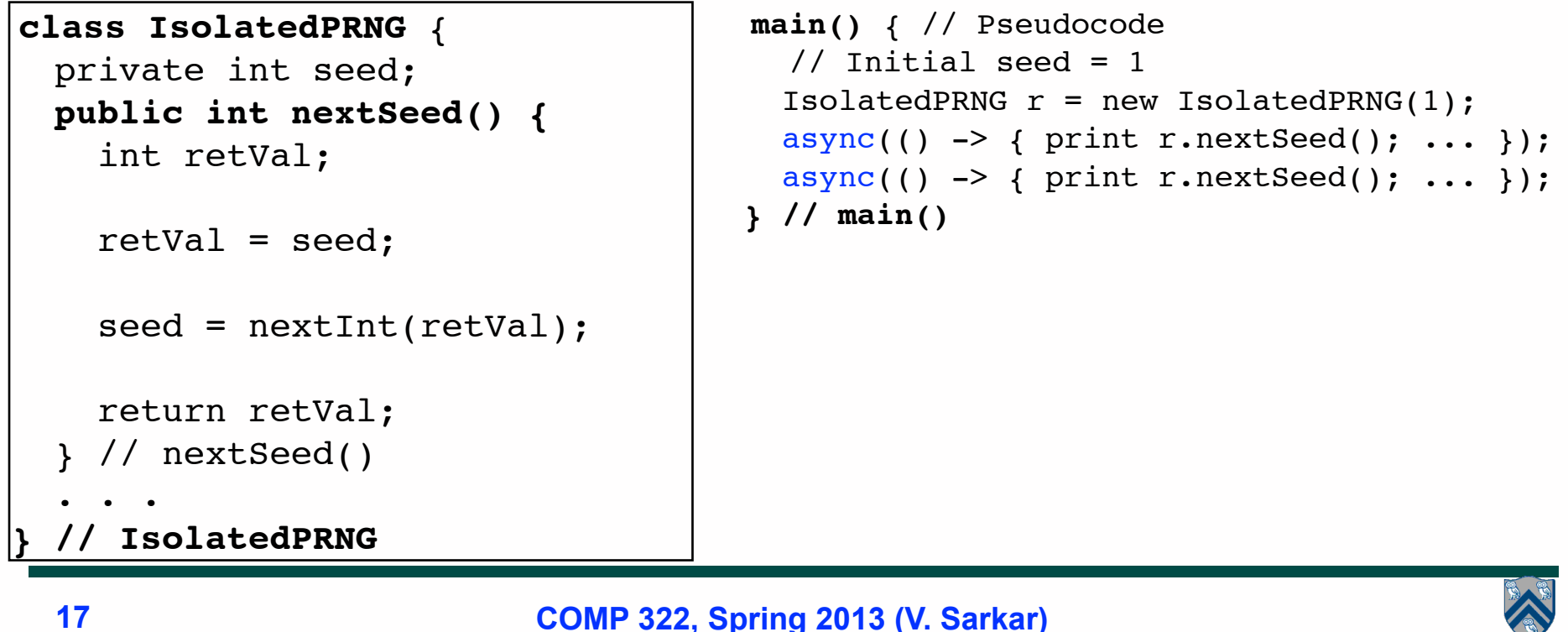

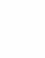